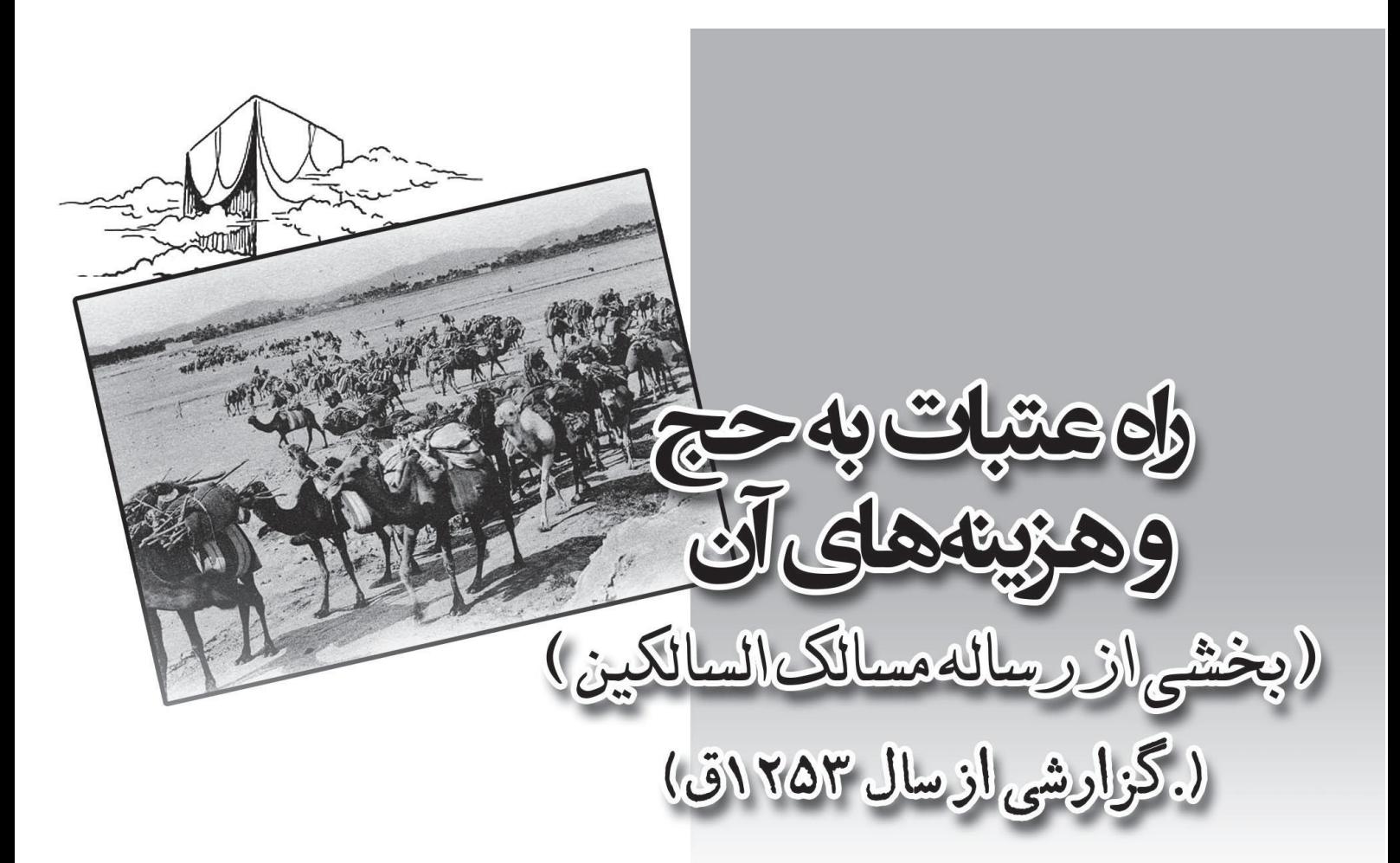

كيكاووس ميرزا، فرزند فتحعلي شاه/ به كوشش: رسول جعفريان

در بارهٔ نویسنده

ىتبات بە حج و هزينەهاى ان(بخشى از رسالە مىسالك الس کیکاوس میرزا نویسندهٔ این سفرنامه، فرزند فتحعلی شاه است و چنان که در تبا کرهٔ خاوری از وی به عنبوان سبی و دومین فرزنید ذکیور فتحعلبی شاه یاد شده (متولید ۱۲۲۲ق.) و نوشته است: برادر صُلبی و بطنبی نواب کیقباد میرزاست... مدتبی مدیـد در عهد صاحبقران رشيد به نيابت آن مستورهٔ معظمه [صيبهٔ محترمهٔ ابـراهيم خليـل خـان جوانشیر، حاکم قراباغ که وی را تربیت کرده بود] به حکومت دارالا یمان قم رسید و پپے شائبۂ اغراق، از حُسن تا پیر، باعث آبادانبی آن ولایت گر دید. شاهزاده، بیا ثیروت و مکنت است و بی نهایت مایل عیش و عشرت. در سنهٔ ۱۲۵۳ به زیارت بیت الله الحرام شتافت و در یک هزار و دویست و پنجاه و چهار مراجعت کرده و در دارالخلافه آرام گرفت. خاوری در جای دیگری در بارهٔ آن بانو كه مربي كيكاووس ميرزا بود، نوشته است: «حضرت اعلی نیواب شاهزاده کیکباوس میپرزا که از بطن مطربهٔ شیرازیه بیود، به فرزندي او عنايت فرمود.» (ص ۷۱). از فرزندان وی هم در صفحهٔ ۱۴۵ یاد کرده است که شمارشان هشت نفر از ذک ور و اناث است.

شماره ۹۲/ تابستان ۱۳۹۴

تقريباً شبيه همان مطالب را خياوري در «تباريخ ذوالقيرنين» (تهران، ١٣٨٠، ٩٩٦) آورده، با این افزوده: «عمارات عالیه از دار الاماره و بازار و کاروان سیرا و حملام و غییره در آن دیار بسیار پرداخت و از کثرت مکنت و ثروت، خود را محسود امثـال و اقـران ساخت. حسن تدبيرش به مثابه[اي] بود كه وقتي جمعي از مؤدّيان تنخـواه ديـواني و مقصرین اعمال شیطانی در روضهٔ مقدسه پناه برده، بیرون نمبی آمدند، باب بیت الخلاي صحن مقدس را امر به انسداد نمود تا مجاورين به ستوه آمده از آن خارج شدند. در سنهٔ یک هزار و دویست و پنجاه و سه به زیارت بیت الله الحرام شتافت و بعد از مراجعت در دار الخلافه آرام یافت. در ناسخ التواریخ، بخش قاجاریه (چاپ کیانفر، ج۱، ص۳۸) هم اشارت کوتاهی به وي و فرزنداش شده است. سفر حج که خاوری از آن یاد کرده، همان است که کیکاوس میرزا کتاب مسالک را در آن نوشته و مشتمل بر ادعیه و زیارات چهارده معصوم است. آغاز آن اثر گـویی سفرنامه است، اما مطالب آن بین سفرنامه و آداب زیارت تقسیم شده و هر دو قسـمت نستأ طولانبي است. در بارهٔ فعالیتهای کیکاوس میرزا در کتابهای تاریخ قسم، اشارات فراوانسی در منابع وجود دارد که برای شناخت وی بهتر است برخبی از آنها را بیاوریم: یکهی از مطالبی که در این گزارش آمده این است که آینه کیاری داخیل حرم، کیار کیکاوس میرزاست. این مطالب در گنجینهٔ آثار قسم (ج۱، ص(۴۲) آمـده است: در سال ۱۲۵۱ کیکاوس میرزا فرزندش [فتحعلبی شاه] در دورهٔ حکومت خـود در قسم، جدار حرم مطهر را با آینه بیاراست. همان نویسنده در بارهٔ نقشی که در آبادانی شهر داشته، سخن گفته و بهویژه اطلاعاتی در بارهٔ آبهای قنوات و چاههای قسم داده ک جالب است. در تاریخ کاشان نیز از تلاش وی برای رساندن آب به قریهٔ شوراب در روزگاری که وی حاکم قم بوده، سخن گفته شده است. سديد السلطنه هم در بارهٔ ورودي مدرسهٔ فيضيه به حرم، نوشته است: «صحن قلديم از مدرسه وارد صحن شوند و مقرنس سر در، از کیکاوس میرزا پسر فتحعلی شاه است.» در بارهٔ حرم مطهر هم نوشته است: گنبه و بارگاه را شاه طهماسب صفوی ساخته و در ماه رجب سال نهصد و پنجاه و پنج به اتمام رسیده است. دروازهای که رو به صحن قدیم باز شود با دو گلدسته که در برابر گنبد است و گنبد مطهر را فتحعلبی شاه تماماً طلا کاری کردهاند. ضریح چوبین مرقد مطهر در زمان شاه صفی میرزا تقبی اعتماد الدوله ساخته است و ضريح نقره را ناصر البدين شاه روى آن ضريح چوبين نصب نموده است و آن ضريح اخيراً به معاضلت محمد خان حاجب اللهولـه در سـال

شماره ۹۲/ تاسىتان ۱۳۹۴

هزار و دویست و هفتاد و چهار به انجام رسیده است. درون گنبد را کیکاوس میرزا یسر فتحعلی آیینه کاری نمودهاند و در کتبیهٔ دورهٔ هزاره تماماً آیات و روایات نوشته شدهاند و یادگار زمان صفویه است و پایین کتبیهها سنگ های یک پارچه از مرمیر نصب کردهاند. در کتاب سفرهای ناصراللدین شاه به قسم هسم اشارهای به برخبی از بناهای کیکاومیں میرزا در قبہ شدہ است. تویسنده با اشاره به اینکه «شاه در عمارت دیوانی جنب حرم منزل دارد» نوشته است: «مدت ها بود این عمارت را ندیده بودم.» همان طور که ذکر شد، کیکاوس میرزا، یسر فتحعلی شاه در ایام حکومت خود، این را ساخته است. در تبالا ربیرونبی صورت فتحعلی شاه را با قریب صد و پنجاه نفر از اولاد او که در آن زمان حیات داشتند، کشیده است. (ص ۱۴۷). در بارهٔ آثار کیکاوس میرزا در حرم حضرت معصومه ای ای استاد مدرسی هم می نویسد. «بقعهای که اکنون بر فراز تربت منور استوار است از آغاز دورهٔ صنفوی است و چنیان که گندشت، آن را شاه پیگپی پیگیم، دختر مهماد پیک بکتاش موصلو، همسر شاه اسماعیل به سال ۹۲۵ در جای ساختمان پیشین حرم بنیاد نهاده است. باز گذشت که مقرنس کاری سقف در میانهٔ قرن دوازدهم تجدید شده است. بدنیه و سقف این بنا آ راسته به کاشی های نفیس معرق بوده که در میانهٔ قبرن سیزدهم به وسیلهٔ کیکیاوس میرزا، فرزند فتحعلی شاه ـ که آن هنگام حاکم قم بود ـ با آینه پوشیده شده است. متن کتیبهای هم که نام کیکیاوس در آن است در صفحهٔ ۵۵ آمده است. (ونینر بنگریید: صفحات ۲۶۲ /۱\_۲۶۳، ۲۷۴، ۲۷۵، ۲۷۶، ۳۲۱) و فرمیانی هیم خطباب از فتحعلي شاه به وي در جرا، ص1۳۴۸ مده است.» کیکاوس میرزا در قضایای اصفهان هم در سال ۱۲۶۶ نقشی داشته که گزارش آن در بیشتر تواریخ قاجاریه آمده و آن سر کوب شورشبی بوده که در این شهر رخ داده است. جالب است که در این کتاب هم اشاره به حاکم وقت اصفهان، (زمان نگـارش ايين گخزارش ۱۳۵۳ - ۱۳۵۴) يعنسي گرجبي كيرده و او را ارمنسي زاده دانسته و متهم به حیله گری کرده است. این نکته در بخش مربوط به عتبات است کـه در جـای دیگـر آن را ارائه خواهیم کرد. در آنجا در بارهٔ خرهای مصری که فاصله میان کیاظمین و بغداد را سریع طبی می کنند، می نویسند: «خر مصری بسیاری در درب قلعهٔ آن هست، به جزئی کرایه داده، به شهر بغداد می روند، می آیند. دایم در کارند، بلکه اتصالی دارد. بسیار راهوار و زیر ک. خرهایی هستند به خلاف پارهای حیوانات نـاطق، مثـل حکــام معاصـرین، خاصـه حـاکم

شماره ۹۲/ تابستان ۱۳۹۴

اِه عتبات به حج و هزینههای ان(بخشی از رساله مسالک السالکین

دارالسلطنه اصفهان که از ارامنه بوده [در حاشیه: یعنبی ارمنبی زاده]، تیرک و جوان شیرنما و رویاه به جلد شیر درآمده باشد.» این مطالب را برای نمونه عرض کردم و مطمئن هستم که اطلاعیات زیادی در بیارهٔ وي در منابع دورهٔ قاجار وجود دارد. شايد هم در جايي اين هـا گـرد آمـده باشـد کـه بنده بي خبرم.

در بارهٔ لین بخش از سفرنامه:

کیکاووس میرزا در سال ۱۲۵۳ عازم حج شده و پس از انجام فریضهٔ حج و رفتن به مدینه، سال بعد به ایران بازگشته است. این دوره، بهرادرزادهٔ وی، محمد شاه (فرزند عباس میرزا که او هیم مانند کیکاوس فرزند فتحعلبی شاه بود اما قبل از در گذشت پیدر مرد و سلطنت به فرزند او محمد شاه رسید) سلطنت می کرده است. به همین دلیل، کیکاوس در مقدمه،این نکته را یادآور شده و کتاب را به محمد شاه تقدیم کرده است.

کتاب سفرنامهٔ وی که خود آن را در مقدمه «مسالکُ السالکین» نامیده، حاوی چندین بخشن متفاوت است که در میانهٔ آنها ابوایی طولانی در بارهٔ زیارات مربوط به تیک تیک معصومین اچی دارد. در اینجا دو بخش را که مربوط به یک یگر است، خیلمت شما تقلسیم می کنیم.

وی برای رفتن به حج، راه عـراق را انتخـاب کـرده، از طریـق شـمال عـراق، عبـور از عثمانی به سمت حلب و از آنجا به شام و مدینه و مکه سفر کرده است. در این بخش، گزارشی از سفر عراق خود دارد و ضمن آن اهمیت راه شام را به عنوان بهترین راه شرح داده و به مناسبت در بارهٔ برخبی از شهرهای عتبات نینر توضیحاتبی داده است. سپس ضمن فصلی، و پیش از آنکه سفرنامهٔ خـود را در عبـور از شـهرهای مختلف حاشيهٔ فرات تا حلب شرح دهـد، گزارشـي از مخـارج راه و آداب آن بيـان کرده که اهمیت بسیار دارد. در اینجا این دو قسمت را تقدیم عزیزان خواهیم کرد: بغش اول؛ که گزارش<sub>ی</sub> از عتبات است، اطلاعیات بسیار سودمندی از شهرهای نجف، کربلا، کاظمین و سامرا دارد. این اطلاعات عموماً مطالبی است که به کبار یک مسافر، بهویژه مسافر حج می آید که قصد عبور از این ناحیه به شام را دارد. از این گزارش و اطلاعاتی که در بخش منازل آن آمده، روشن می شود که حج گزاری در سالهای یاد شده، به نسبت امن تر بوده است. جالب است که آن سال ها کمتر کسی از مسیر نجد عزیمت می کرده و این بیدان دلیل بود که خطرات گذشته همچنان وجود داشت.

شماره ۹۲/ تاسىتان ۱۳۹۴

هدف این قبیل سفرنامهها، همان طور که بارها یادآور شدهایه، ارائهٔ اطلاعیات به کسانبی است که قصد سفرهای حج در سالهای آینده دارند. نویسندهٔ ما که اهل فضل بوده، در این باره دقت جالبی به خرج داده و بهویژه در بخش هزینهها، سعی کرده گزارش دقیقی از آنچه در این سفر از کیسه حاجی خواهـد رفت ارائـه کنـد. در ضـمن، راه اشتباهات احتمالی را برای پر داخت های بی دلیل بر او روشن کند تا مبادا پیول اضافی بپردازد. وی همچنین به مقایسه میان پیولهای مختلف ایرانبی و عثمانی و فرانسوی یر داخته و در این باره سعی می کند اطلاعات لازم را برای محل تبدیل نشان دهد. از این سفرنامه تنها یک نسخه در کتابخانه ملی می شناسیم کـه مـتن حاضـر بـر اسـاس آن فراهیم شده و ان شباءلله بخشر هبای دیگیر سنفرنامهای آن، در شیمارهٔ آتپی مجلهٔ ميقات به چاپ خواهد رسيد.

\*\*\*

مقدمه مؤلف

بسم الله الرحمن الرحيم و به نستعين؛ الحمد لله الذي خلق الموت و الحياة، و الحمـد لله الذي أمر بإرسال خاتم الأنبياء بالطاعات؛ من الحجّ و العمـرة، و أداء الصـلاة، و قضاء الخمس و الزكاة، و الصلاة و السلام عَلَى محمد أشرف المخلوقات، و عَلَى آله و أصحابه، الذين هم منبع الفضل و الكـمالات، و أسـأل الله مـن أن تفضّـل عَـلَى سلطان زماننا «محمد» بمحمد و آله الذين هم معدن الجود و الكرامات.

اما بعد؛ چنین گوید خاطی درگاه سبحانی و عاصبی طریـق و طریقـت احکـام ربـانی و تارك حقايق و حقيقت حقَّاني، كيكاووس ميرزا، طائف بيت الله الحرام و زائر قبـور ائمـهٔ انـام ابن الخاقان المبرور والسلطان المغفور، السلطان بن السلطان، فتحعلي شاه قاجار\_نـوّر الله مرقـده و اعلی مقامه بجاه سیدنا محمدﷺ ۔در سال ۱۲۵۳ هجری عـزم سـفر بیـت الله نمـودم. توفیـق الهي رفيق و مراحم يادشاهي معينم گرديده، اذن دعاگويي حاصل نموده، احرام باطني طـوف کعبه را بسته، لبیک گویان مشـغول تـدارک و تهیـهٔ سـفر گردیـدم؛ بدانچـه لازم سـفر بـود از دارالخلافهٔ طهران سرانجام نموده، بنای حرکت را گذاردم و شببی را غوطهور دریـای فکـر و خيال گشتم؛ آيـا از كـدام راه آغـاز رفـتن كـنـم؟! توفيـق رفـيقم آمـده، راه عتبـات عاليـات را پیشنهاد خاطر کردم و در این.... دوستان چند مانع آمدنـد کـه راه عربسـتان خـالمي از خـوف و خطر نخواهد بود. لهذا بنا را بر استخاره گذاردم. چـون عنايـت احـديت و توفيـق ابـديت بـهسـرحدّ

شماره ۹۲/ تابستان ۱۳۹۴

راه عتبات به حج و هز بنههای آن(بخشی از رساله مسالک السالکین

كمال بود، مضمون استخاره به طريق امر بهدست آمد كه بايد از ايـن راه رفـت و بـه فـيض عظمـا و نعایم کبرا رسید. پس رفع شبهات و اسکات محبّین گردیده، دوستان را وداع کـرده و التمـاس دعـا از هریک نموده، عیال را به ید قدرت الهی سپرده، با اجیرهـا و خـدمت کـارهـا از انـاث و ذکـور ناآزموده کـه هـر يـک جداگانـه مـورث درد دق در دقـايق امـور همـراه آمـده و حيـران از جميـع امورات مقرره سرگشته گشته، در اول مرحله به خدمات ناکرده ساز کفـران نعمـتهـای متعـدده را ساز نمودند، به تخصيص اناث آن طايفه \_خذلهم الله و لعنة الله عليهم و عليهمـا و علـى آبـائهم إلـى يوم الدين ـ همهجا طي مسافات بعيده را به انهاى [انحاى] مختلفه نمودم تا آنكه به مقصد برسيم.

[كربلا]

در پانزدهم شهر رجب المرجب و نيمهٔ شعبان المعظم در آستانهٔ مقدسهٔ سـيد الشـهدا بـه دعاى دوستان بەسر برديم.

يس از آن، به فيض آستان بوسي امام المتقين،يعسوب الـدين و قاعـد غـرّ المحجّلـين و شـفيع المذنبين، غالب كل مغلوب و مطلوب كل طالب، امير المؤمنيـن على بن ابي طالـب ــ صـلوات الله و سلامـه عليه و آله و اصحابه ـ و آستـان بوسـي كاظميـن ـ عليهما السلام ـو سُـرّ مـن رأى فـايض و بھرەمند آمديىم.

تا پانزدهم شهر رمضان المبارك مشغول زيارات و دعاگويي برادران دينـي بـوديم كـه خداوند عالم نصیب گرداند به جمیع شیعیان اثناعشریه، به تخصیص محبّان و دوستانی که مدّ نظر بوده و هستند؛ «اللهم استجب لنا بكرمك و عزّتك و برحمتك و عافيتك بحق الحق و النبي المطلق».

خلاصه، جمعـي از محبـان خـواهش فرمودنـد كـه شـرحي از آداب و رسـوم و كيفيـت منـازل و مسـافات و وضـع بـلاد آن سـرحدات از آداب واجبـهٔ حـج و مسـتحبهٔ آن و زيـارات مشاهد شریفه را با ذکر بعضی از مصائب ائمه ـ علیهم السلام ـ که در باره هریک خواهد آمـد، کـه از علمای دینیه و فقهای اثناعشریه اخذ شـده بـود نوشـته. لهـذا اطاعـت كـرده، بـدین مختصـر رساله اکتفا نموده، به نظر برادران دینی رسانده، مستدعی چنانم که چشم از مضـمون بـدنمون آن پوشند و هرکس را که ایرادی و خدشهای رو دهد، عفو فرموده، ایراد ابحاث نمایند.

و این رساله را مسمی نمودم به مسالک السالکین.

و شروحی که مرقوم میشود از مسائل واجبهٔ حج و زیارات و احادیث و نصـایحی کـه از کتب معتبره اخذ کرده برخی از انوار علمـای دینیـه اقتبـاس و گـوش زد شـده و بعضـی را

شماره ۹۲/ تاسیتان ۱۳۹۴

خاطرات

خود دیده و رسیده و از روی تحقیق و حقیقت مرقوم نمودم. مجملـی از مفصـل از آداب و رسوم اهل آن سرزمین و اماکن مشرّفه و حرکت حاج از بغداد و شام و بستن حمل و قواعـد آن لازم است كه به رشتهٔ بیان آورم. به جهت اطلاع محبان و آن مشتمل بر چند فصل:

فصل اول؛ در آداب و رسوم عتبات عاليات و نجف اشرف و كاظمين ـ عليهمـا السـلام ـ و سُرَّ مَن رَأى و شهر بغداد است.

#### [بفداد]

شهر بغداد شهري است در نهايت معموري. بغداد نو و كهنـه اسـت؛ نصـفي كـه بـه قبلـهٔ شط است، او را کهنه گوینـد، و نصفی که به شمال شـط است آن را نو گویند. آبـادی و معموری نو آن بیش از کهنه است. شط از میانه این دو می گذرد. جسری بر آن بستهاند. عبـور خلق از آن می شود و هرکسی که از زوّار در بعقـوبه [در اصل: یعقوبیه!] باج نـداده باشـد و قبض در دست نداشته باشند، در آنجا مطالبه کرده، میگیرنـد. متـدوالی بـاج، نفـری پانصـد دینار است که دهشاهی رایج باشد و آن هم از سواره مطالبه میشود نه از پیاده، و از میت کـه حمل و نقل می کنند، پنجاه شاهی که دو هزار و پانصد دینار رایج باشد می گیرند.

دکاکین بسیار و کاروانسراهای بی شمار، حمامها و قهوهخانهها و عمارات عالیه بـیحـد و حصر بنا کردهاند. هرچه از کلّ متاع عالم تصور نمایند موجود است. آنکـه از موجـود بـه وجـود نتواند رساند، او را باید موجود نمود، و به اهل سـوق جـواب نبـود و گفتگوهـاي شـلوق [ =شـلوغ] نباید تحویل نمود. بود و هست به کار است، نه نیست و نبود.

[بغداد] شهري است خوش هوا و با صفا. خلقش از همه گروه و اربـاب سـليقه و سـلق و ادیان مختلفه هستند. اکثر معاملات آن سرزمین، از عبور و مرور زوّار خـواص و عـوام اعجـام است. باغات بسیار و نخلستانهای گزاف دارد و از فواکه انار و انجیر و لیموی شیرین و تـرش و نارنج در غایت لطفات بی حساب است و از مأكولات و ملبوسات و انواع لذذ و تـن پـروران و عبد البطانين و صاحبان نفوس امّاره هرچه خـواهش كننـد فـرد اكـمـل آن موجـود اسـت و اكثـر اهل آن سرزمین را مبتلا و عبد البطن و سـلب همّـت و بـیمایـه در همـه مـواد یـافتم؛ چنانکـه حكيمي ميفرمايد:«من كانت همّته ما يدخل في بطنه، كانت قيمته ما يخرج منه». `

١. البته اين جمله حديث است و از حضرت رسولﷺ كه در كتابهاي جامع الاخبار، ص١٧٩ و مجموعه ورام، ج ۱، ص ۱۵۴ آمده است.

شماره ۹۲/ تاسىتان ۱۳۹۴

اِه عتبات به حج و هز بنههای آن(بخشی از رساله مسالک السالکین

این است سرای چنین گروه و قیمتشان و اگر در ثانی این گروه مخرج منه را میل نمایند در مذاق ایشان أَلَذَّ از سایر اطعمـه خواهـد بـود. نفـس مـیخـواهم کـه خـودداری نمـوده، ردّ نعمتهاي ظاهر و فاني را كند، نه در آن حال، بلكه در همـهٔ احـوال و مصـالحه نمايـد نعمـت فاني را به نعمت ابدي و فايض آيد به خطاب مستطاب ربّ جليل سرمدي: ﴿يِـا أَيتُهَـا الـنَّفْسُ الْمَطْمَئِنَّةُ ارْجِعِي إلى رَبِّكِ راضِـيةً مَرْضِـيةٍ﴾ يعنـي اي نفـس مطمئنـه! رجـوع كـن بـهسـوي یروردگار خودت، در حالت اینکه راضی باشی و خوشبخت کرده شده. ﴿فَـادْخُلِي فِي عِبــادِيِ **وَ ادْخُلِي جَنَّتِي﴾** ؛ «پس داخل شويد اي بندگان من و در آي در بهشت من.»

باغات و زراعات آن را با چرخ از شط آب خـارج نمـوده، سـيراب مـي كننـد. خـالي از ز حمت نست.

[كاظمين]

كاظمين ـ عليهما السلام ـ يك فوسنگ خارج بغداد است و در كنار شـط واقـع و قصـبه مانند است. دکاکین و کاروانسراهای معموره دارد. سه حمّام بسیار خوب و بیوتات و عمارات خوش وضعی بنا کردهاند و اکثر اهل آنجا عجم است. باغـات بسـیار دارد. موافـق اسـت متـاع و ملبوس و مأكول آن به شهر بغداد. صحن وسيعي كـه تـالي [در اصـل: طـالي] روضـهٔ ريـاض بهشت است و دو گنبد و چهار مناره و ایوان طلا دارد و زوّار عجمی که عبور کنند کلا منـزل در آن مکان مشرٌف کنند.

خر مصری بسیاری در درب قلعه آن هست، به جزئی کرایه داده، به شهر بغداد می رونـد، می آیند. دایم در کارند، بلکه اتصالی دارد. بسیار راهوار و زیر ک خرهایی هستند، بـه خـلاف یارهای حیوانات ناطق؛ مثل حکام معاصرین، خاصه حـاکم دارالسـلطنهٔ اصـفهان کـه از ارامنـه بوده [در حاشیه: یعنی ارمنیزاده]، ترک و جوان شیرنما و روباه به جلد شیر درآمده باشد.

و ماهی بسیار از شط دایم صیاد صید نموده، به فروش می رسانند و بـه نظـر حقیـر بسـیار بی مزه و بدخوراک آمد، به خلاف بلاد مثـل طبرسـتان و دارالمـرز رشـت و امثـال آن، بسـيار بزرگ ماهم ها گرفته میشود.

و سُرِّ مَن رأى پانزده فرسنگ است الىي شهر بغداد و راه خوبى دارد و آبـادىهـا در سـر راه است، ليكن مخوف است به جهت اشرار عرب خداناشناس، كما قال الله تعالى: ﴿الْأَعْرِابُ أَشَكُّ كُفْرٍ اً وَ نِفاقاً﴾ يعني آنهايي كه باديه نشينند، اشد كفرند از شهري.

شماره ۹۲/ تاسىتان ۱۳۹۴

خاطرات

 $\lceil \log \frac{1}{k} \rceil$ 

آبادي سُرِّمَن رأى به قدر يانصد خانهوار مى شود، به طريق قصبه جـايي اسـت. سـابقاً در عهد دولت خلفاي بني عباس شهر عظيمي بوده است. الحال هم از خرابههـا و آثـار آن معلـوم است. اهل آنجا كلاً بر خلاف كاظمين ـ عليه السلام ـ است، هر چند موافق ادّعا مي گويند: مـا اهلیم، ولیک نااهل ترند از همهٔ اهل آن سامان. قلیلی دکاکین دارد. صحن بسـیار وسـیعی با روحی که رشک افزای فردوس برین است. سرداب مبارک که محلّ غیبت کبرای قائم آل محمد ـ عليهم السلام ـ است، خارج از بقعهٔ مباركهٔ عسكريين ـ عليهمـا السـلام ـ مـيباشـد. خارج و داخل محسوب است. مسجدی است بسیار عالمی، جامع آن آبادی محسوب میشود. همانجا واقع است. سرداب كوچك و شيرين خـوش وضـعي اسـت. عبـورُ مـرور زوّار بسـيار می شود، ولیک توقّف کمتر می نمایند. زیاده از سه روز و چهار روز نمی مانند. به قدر کفایت متردّدین و توقّف ایشان، اشیای ضروریه یافت میشود. خلق مطیع جــذّابی دارد. بـه هـر قســم باشــد جذب درهم و دینار را به انهای [انحای] مختلفه می کنند، اگر چه به لعن و سلام باشد مطلقاً.

### [از کاظمین به کربلا]

کربلای معلاً شانزده فرسنگ است از کـاظمین ﷺ مصـیب قریـهای اسـت در سـر راه، مشتمل بر نخلستانها و آبادی بـدی نـدارد و در جنـب آن، بقعـهای اسـت کـه دو جگر گوشـهٔ حضرت فاطمه زهراءللگا اطفال مسلم شهيد، عليه الله مدفونانـد. زيـارت آنهـا لازم اسـت. اعـراب بسیار در حوالی آن سکنا دارند. باید به احتیاط از آنجا آمـد و شـد نمـود، بلکـه از بغـداد الـی کربلای معلاً همین احتیاط را باید کرد. جسری واقع است بر شطّ فرات، از مسافر غُربـا نفـری یک صاحبقران کـه یـک ههزار دینـار باشـد، بـاج مـي گیرنـد و همچنـین در مراجعـت و پـنج فرسنگ است الی کربلا، به قدر دو فرسنگ که شخص خارج از مصیب شد، باغات کـربلا و سواد آن به نظر می آیـد و منـارههـا و گنبـدهای مبـارک حضـرت سيدالشـهدا و حضـرت عباس الخَيَّا له نمايان است. خوشا برآن چشمي كه منوَّر شود بر آن آثار عظمت، اللَّهمّ ارزقنا بجـاه محمد و آلهﷺ.

تا به پل سفید که مشهور است، به نظر است. از حـدّ پـل داخـل کوچـه بـاغهاسـت الـی شهر. باغ بسیار مشتمل بر بعضی فواکه، خصوصاً خرما، سبزیهای بسیار، باغـات بـا صـفا. آب آنها کلاً از چاه است. به چرخ گاو می کشند. سیراب میشود.

شماره ۹۲/ تابستان ۱۳۹۴

راه عتبات به حج و هزینههای آن(بخشی از رساله مسالک السالکین

# [شهر كربلا]

شهر بسيار شيريني. قلعه مضبوطي، مشتمل بر بروجـات مشـيده. چنـدين دفعـه محاصـره شده است و نتوانستهانـد از برکـت آن بزرگـوار و انضـباط آن غلبـه کننـد و دکـاکين بسـيار و حمّامهای خوب و کاروان سراهای مطلوب و بیوتات مرغوب بنا کردهاند. مستغنی از توصیف و تحدید است و همه اشیا از هر متاعی که ضرور بود، یافت می شـود. خلـق خـوب و اکثـر آن عجم و عرب اهل هستند. بحـول الله نااهـل و دمدار نـدارد. مجـاورين از هـر بلـد، معتكـف در سجّادههای عبادت، لبلاً و نهاراً به جز عبادت خدا و اطاعت خاندان رسـالت بـا کسـبي کـاري ندارند و صحن عالی بنا کردهاند و از جمله بناهای خاقان شهید عم والد بزرگوار آقا محمـد از بناهای سلطان شهید مذکور است مشتمل بر حجرات مـنقّش و گنبـد و دو منـاره طـلا و ايـوان آینه کاری از بناهای علی سهراب خان تحویلدار وجوه نقدی ممالک محروسـه و اصـل حـرم هم آينه بند، و آينه بند اصل حرم محترم از بناهاي مرحوم عاليجاه امان الله خان والي كردستان است، و ضريح مطهره نقره از جملـه موقوفـات خاقـان مرحـوم ـ نـورالله مرقـده و اعلـي الله مقامـه ـ است و همچنین ضریح مطهر نقره اشرف الناس حضـرت عبـاس،لکهِ کـه از موقوفـات سـرکار ایشان است که بعد از رحلت بدار بقاء و استحکام امر سلطنت، سلطان زمان محمد شـاه قاجـار ـ خلدالله ملكه ـ [به همت] سـركار ايشـان سـمت اتمـام يافـت و امـر بـه حمـل و نقـل بقيـه آن فرمو دند.

و علمي بن الحسين در پايين پاي آن حضرت و شهدا در جنب آن و حبيب بن مظـاهر در رواق مدفوناند. چه گویم و چه نویسم! نـه زبـان را پـارای تقریـر و نـه قلـم را قـدرت تحریـر! باعث ايجاد عالم آن سرزمين و صاحب آن است، به كجا تشبيه سازم؛ زيرا كه عالم و مافيها و عرش و کرسی و بحر و قلم به سبب آن بزرگوار خلق شدهاند. خوشا بر احـوال آن کسـی کـه به این فیض عظما برسد و سلام بر آن شهید بی غسل و کفن کند و یادآورد غریبی و بی کسبی و اسیری عورات آن را و آهی کشد و گریـان شـود و لعـن بـر قـاتلان آن حضـرت کنـد، بـه تخصیص به یزید پلیـد و ابـن زیـاد بـد نهـاد و شـمر و خـولی و عمـر سـعد و سـایر قـاتلان آن بزرگوار بلا شبهه بر آن نیت عذاب الهی با وجود اقرار به وحدانیت خدا. بلی مشهور است کـه تمام غرق گناهیم، یک حسین داریم. یا حسین ادرکنـی. «**یـا لَیتَنِـی کُنْـتُ مَعَکُــمْ فَـأَفُوزَ فَـوْز**اً عَظِيماً». مراتب اجر زيارت و گريه كردن آن مظلوم مغموم در مقالهٔ زيارات عرض خواهد شد.

شماره ۹۲/ تابستان ۱۳۹۴

خاطرات

## [صحن حضرت عباس إعليه ]

صحن مقدّس حضرت عباس خارج از صحن مطهّر است. آن هم صحن عالمي با روحـي دارد. سبب دور بودن از شهدا را از عالمی تحقیق نمـودم، فرمودنـد کـه بـه یکـی از دو علّـت، حضرت سیدالشهدا، حضرت عباس را نیاوردند و او را داخل شهدا نگذاشتند؛یکی آنکه بعـد از غلبهٔ دشمنان که از اسب به زیر افتادنـد، صـدای «یاأخـا اَدرکنـی» را بلنـد فرمودنـد. جـواب رسید که «لبّیک **یا أخا، جعلتُ فداک، الآن اِنکَسَرَ ظَهری**»، به بالین آن سرور ناس خـود را رسانیدند. پس از حملههای چند، آن کافران را متفرّق نموده، سر مبارک ببرادر با جان برابـر را بر دامن گذارده، بعد از چندین فقره فرمایشات، آن شهید مظلوم چشم مبارک بباز نمود، دیـد امام غریب بر بالینش قرار گرفته به گریه مشغولاند. بعد از وداعها عـرض کردنـد کـه مـرا بـه خیمهها مبرید؛ زیرا که از رقیه و اهل حرم خجالتی دارم، از من آب خواسـتند و مـن نتوانسـتم كه آب برسانم. حضرت اجابت فرموده، به حال گذاردند.

یک علّت دیگر آن است که پس از شهادت آن حضرت، هر چه خواستند کـه حمـل و نقل نمایند ممکن نشد، به سبب جراحات متعـدّده، از سـنان و شمشـير و خنجـر کـه هـر کس محضاً للشيطان بر آن حضرت زده بودند. به هر عضوى كه دست مبارك را زدند، قطعه قطعـه دیدند. گریه بسیار فرموده، لعن بر قاتلان برادر بزرگوار نمـوده، مراجعـت کردنـد و یـی وداع اهل حرم سرگشته بانوان حرم کرد. شاه دین، چون دختران نعش به پیرامن جدی آنچه کـه مـا ذکر کردیم محتمل است هر دو شق را، ظلم کافران که از حد گذشت. [کذا].

و اظهـار خجالـت حضـرت هـم از اهـل حـرم موافـق اسـانيد معتبـرهٔ صـحيحه دارد كـه حضرت سیدالشهدا هم اجابت فرمودند، عرض برادر بزرگوار خود را در صورتی که حمـل و نقل آن از صدمات و جراحات امکان نداشته است، به حال خود گذاردند.

حضرت حرّ هم در خارج شهر است به قدر یک فرسنگ مسافت دارد. بقعـهٔ مختصـری دارد. کمتر به زیارت آن مشرّف می شوند، به جهت بی حسابی اعراب بدلعاب.

در چهارشنبه آخر سال اهل کربلا را قاعده این است که اُناثـاً و ذکـو راً، کبیـراً و صـغیراً مشرَّف مي شوند آن بقعهٔ مباركه را، ليكن بر حديثي نيست؛ بـه خصـوص زيـارت آن روز آن شهید را، ولیک قانون و عادت اهل آنجا شده است. از آقا سید محمد مجتهد مرحوم کسبی از زیارت آن روز سؤال کرده، همین جواب را فرمودهاند و همان روز هم به زیـارت نرفتـهانـد و

شماره ۹۲/ تابستان ۱۳۹۴

راه عتبات به حج و هز بنههای آن(بخشی از رساله مسالک السالکین

در همان روز به خواب قیلوله رفتند، خوابی دیدند که مشـتمل بـر حکـم بـر زیـارت آن شـهید بوده، دفعتا از خواب بیدار شده بلافاصله عزم زیارت فرمودند. از آن تـاریخ تـا حـال مراعـات زیارت آن روز را زیاده از حد می کنند، در اینکه هر وقت هر کسی را که توفیق رفیق باشد، مشرّف شدن آن بقعه بدون سخن بـراي آن اسـت اجرهـايي عظـيم. ايـن حكايـت از اعـاظم و كملين آنجا مسموع گرديد و الله اعلم بالصواب.

خیمه گاه، خارج شهر است. قریب به قلعه و واقع در درب دروازهای کـه مشـهور اسـت به دروازهٔ خیمه گاه. حصاری دارد و حجرهٔ هشتی در وسط آن ساختهاند. مشـهور چنـان اسـت كه مكان خيمهٔ سيد الشهدا بوده است و چنـد شـبيه محمـل از دو سـمت سـاختهانـد و حجـرهٔ حجله مانند بنا کردهاند شبیه به حجلهٔ قاسـم بـن حسـن﴿يَالله . نخلسـتان بسـیاری در اطـراف آن است. بسیار با صفا و آب کربلای معلی از اول میزان الی آخر جوزا، از نهـر هنـدی منشـعبه از فرات مي آيد. به علت طغيان [در اصل: تغيان!] آب كه نهر مشرف مي شود، چاهها در ميان نهر و کنـار آن حفـر نمـوده آب کشـیده صـرف مـی کننـد. هـر کسـی آب آور دارد. آب مفتـی میخورد و هر کسی ندارد از دار سقاها باید خریـد. هـر مشـکی بـه یـک قوازی. هـر قـوازی یکهزار دینار رایج میشود. آب خوب دارد. حمامها آب چاه شوری دارد که نعوذ بالله چشـم میخواهد تاب از تماس آن را بیاورد. و یک حمام آب شیرین دارد و آن هم مشهور است.

### [نجف لشرف]

از کربلا الی نجف اشرف، هفده فرسنگ است با طراده که نهر هندی از فرات شکسته، به صحرا افتاده، دریاچه شده است، میروند، بسیار به آسانی و راحت میرود، بدون خـوف و زحمت. اگر طرادهچی صاحب وقوف بوده و طراده بزرگ نوساز داشته باشد، از برای نمـاز به کنار می آورند در خشکی، به قدر ساعتی به جهت نماز و سـایر ملزومـات، بعـد سـوار شـده میرانند، اگر باد موافق باشد، شرا کشیده بیزحمت میرود؛ اگر باد مخالف و جزئی باشـد، بـه نی زدن حکما میبرند. نیهای بلند مثل نیزه دارند از دو طرف بر زمین میرسانند بـه اعانـت آن میرود و اگر باد مخالف کلی باشد ممکن نیست رفتن، به کنار می کشند تـا آرام گیـرد و اگر دقیقهای غافل شوند بلاشبهه غرق میشود. هنگام مراجعت دیرتر به منزل مـیرسـد، بـه علّت اینکه به مخالفت آب سر بالا باید رفت. نفری هزار دینار می گیرند. یک سوره را بیست نفر زیاده نمی گیرد. یک شبانه روز بـه سـرعت رود، بـه کنـار مـی(رسـد، اگـر بـه علّـتهـای مذکوره، عایقی روی دهد، منتهاش چهار روز است ذهاباً او ایاباً.

شماره ۹۲/ تاسىتان ۱۳۹۴

خاط ات<br>ا

وسط راه در کناره، آبادی هست از جماعت یهود، و بقعه هست که ذالکفل نبی مـدفون است. جماعت یهود زیاده از حد اعـزاز و احتـرام مـیدارنـد، و بـه زیـارت آن مکـرّر مشـرّف میشوند، از بلاد بعیده قریب به مسجد کوفه از آب خارج میشوند. بقعهای است مشـهور بـه مدفن یونس نبی، زیارت آن موافق مشهور لازم است. چارپایان موجود است، از اهـل نجـف کرایه می دهند. تا به نجف یک فو سنگ است. به مسجد کوفه که رسیدند لابـداً مشـرّف بایـد شد و اعمالی دارد ان شاء الله تعالی مذکور خواهد گردید با سایر مساجد سهله و امثال آن.

[مسجد كوفه]

مسجد کوفه صحن وسیعی دارد مشتمل بر مقامات متعـدده، هریـک معلـوم و اعمـال بـه خصوص دارد. خدّام و راهنمای آنجا مهارت تامّی دارند به تفصیل و بقـاع چنـدی در اطـراف آن هست. زیارت هر یک لازم؛ از آن جمله، بقعهٔ حضرت مسلم و هانی بن عروه. اعتکـاف و نماز در آن مسجد نمودن اجر بیحدّ و حساب دارد، و از زوّار نفری هزار دینار باج می گیرنـد در آن مکان. بسیار هم اذیت مسلمانان را مـی کننـد. غـرض اذیـت اسـت و الاّ هـر کسـی ایـن جزیی را میدهد، میگیرند و میزنند. تا به شهر چندین بروج بنا کردهاند به علّت قطّاع طریـق اعراب خانه خراب، از بناهای حاجی حسین خان صدر اصفهانی وزیـر خاقـان مرحـوم؛ اعنـی السلطان بن السلطان فتحعلي شاه قاجار ـ نوَّرالله مرقده ـ و همچنين قلعهٔ نجف اشرف از بناهـاي آن مرحوم و مبرور است. بسیار مضبوط بناست و مخارج کلّی شده است.

یک راه دیگر هم از خشکی میرود، مشهور به راه شور، بسیار راه مخوف است بـدون جمعیت، عبور از آن جهالت محض است، به علّت عـرب عُنیـزه بـی،مـزّه. و کـرّات و مـرّات تاخت و تاراج و قتل مسلمانان در آنجا شده است.

نجف اشرف شهری است بسیار شیرین، خوش وضع. قلعهٔ مضبوطی دارد؛ چنانکـه بـانبی آن مذکور شد. اهل معامله از هر صنفی به کار است. معطلّی کلّی دست نمـیدهـد، بـه جهـت ملزوماتِ متردِّدین و ساکنین. دریا قریب به قلعه است، کنارهٔ آن گاو چاهها ساختهانـد، آب را به زحمت خارج نموده، سبزی آلات به عمل آورده، فواکه و مرکّبات از خـارج مـيآورنـد، مثل بغداد و کربلا و حلّه و امثال آن، بلکه کلّ اشیای ضروریه را، و چیـزی در آنجـا بـه عمـل نمي آيد. صحراي خوب دلنوازي دارد.

وادي السّلام در جنب شهر است، قبرستان وسيعي بـا روحيي، ارواح مـؤمنين در آنجـا جمع|ند. مقرّ جمیع ارواح مؤمنین و مؤمنـات را خداونـد عـالـم در آن مکـان قـرار دهـد، بجـاه ِاه عتبات به حج و هز بنههای آن(بخشی از رِساله مسالک السالکین

محمد و آله. صالح و هود نبي هم در آن مكان شريفاند. معلوم است بقعه و علامتـي دارنـد. زیارت آنها هـم لازم اسـت و دسـتور زيـارت قبـور مـؤمنين در مقالـه زيـارت خواهـد آمـد. [مقصود بخشي ديگر از كتـاب مسـالك السـالكين اسـت]. اهـل آنجـا عـرب و عجـم هسـتند. مردمان خوب با خدا. خارجي ندارد. كلاً خلّص پاك از جميع نواقص شرعيه، ظاهراً و باطناً.

# [صحن لهام على (ع)]

صحن مطهّر بسیار وسیع و با روح، بنای عالمی است. گنبد و دو مناره و ایـوان و دو اسـپر مابین منارین طلاست. بسیار خوب طلاکاری شده است. دخلی به سایر روضات مقدّسه ندارد. از قرار مشهور ضریح مطهّر از بنای نادرشاه مغفور و مبرور است. الحق از بناهای نـادره اسـت، سه عدد است: یکی نقره و یکی دیگر فولاد و یکی دیگر مرصّع.

و جواهرات بسیاری و طلا و نقره زیادی و اسباب وافری در خزانهٔ مبارک ضبط است، و هر چه از بابت موقوفات بدان مکان شریف رسد، کلاً را ضبط می کننـد، و موجـود اسـت از سابق و لاحق، به خلاف کربلای معلاً و سُـرٌ مَـن رأی غُرمـا مـیشـود و انضـباطی نـدارد و در كاظمين ﷺ هم حرف مي رود نه به شدّت آن دو مكان شريف.

حضرت آدم و نوح نبي در اصل ضريح مطهّر مدفوناند. زيارت آن دو بزرگوار هـم در آنجا بايد بشود.

# آدابحركت حاج،از كاظمينﷺالىشام،محنتانجام

بعد از آنکه حاجیها از اطراف و جوانب بلاد جمع شدند، شاخصی در میان خـود قـرار میدهند. اشخاصی از اهل آنجا که معروف به شغل حملهداری هستند، یکـی را منتخـب نمـوده، به اذن پاشای بغداد و چلبی کاظمین قرار حمل را میدهند. کجاوه نشین و غیـره چنـد تـا شـام کرایه و عرب را مقاطعه می کنند به قسم ضمانت. هر چـه زیـاد و کـم شـود بـا خـود حملـهدار است، دخلي به حاجي ندارد «مراد از اخوه، تنخـواهي اسـت كـه از اعجـام عـرب صـحرايي و غیره می گیرند آن را اخوه و خاوه نیـز گوینـد و ایـن مرحلـه اختصاصـی بـه عجـم دارد نـه بـه اعراب و غیر آن و از بار تجار هم قراری دارند میگیرند» و بزرگان آن حدود همـهٔ مسـتمرّی از حملهدار دارند. در حقیقت اخوه شهری، زیاده بر اخوه برّی است و اخـوه بحـری ًهـم دارد که عبارت از عبور فـرات و اجـرت کشـتیبانان آن آب باشـد و همـین کـه قـرار حمـل شـد از

شماره ۹۲/ تاسىتان ۱۳۹۴

خاط ات<br>ا

140

مخارج کو تاهي نيست، به اقسام مختلفه رنگ ريزي ها [؟] هست به جز رنگ دخل سَنَهاي کـه ما مشرّف شدیم، منتهای گرانی حمل بود. کجاوه با یک نفر شتر قرایوک هشتاد و دو تومـان، با اخوه سرنشین سی و شش تومان، و پیاده دوازده تومان کم تر و سواره به مال خود، بیست و شش تومان، و یک بار تمام ده تومان، وزن بار قرایوک کجاوه نود من تبریز به وزن هشت عباسبی است و سرنشین چهل و پنج من تبریز و بار تمام مثل قرایوک است.

و باید هنگام اتمام امر با حملهدار چند قرار است کـه بدهنـد. اول اینکـه شخصـی میـان آنها باب است و در وسط راه از حاجی مطالبه میکنند نفری یک تتومان، دوم کرایـه طـراده عبور از فرات، و سوم شلتاق جمال، و چهارم شلتاق تفنگچی را، و همهٔ ایــنهـا را بــا حملـهدار قطع کنند. چیزی بیش از کرایه و مقاطعه ندهند. و سوم تنخواه آن را به سه قسط برسـانند: اول هنگام صیغه، دوم در وسط راه، سوم یک منزل به شـام مانـده، اگـر تنخـواه را تمـام دهنـد، در بغداد و غیر بغداد، بـه مصـرف مـىرسـانند، بـین راه بـه جهـت اخـوه و سـایر مخـارج معطّل ميءانند، لابداً بايد حاجي بدهد و دستش جايي بند نيست.

و این شرط را هم باید کنند که اگر به موسـم حرکـت حـاج بـه شـام نرسـاند، از عهـدهٔ مخارج برآید به دست بزرگـان آن حـدود و ضـامن معتبـر، و از تفنگچـی حملـهدار هـم بایـد مطمئن شد. بدون جمع آوری آن حرکت جایز نیست، محلّ خطـر اسـت و آب هـم بـه پـای حملهدار است یا بر سر آب برساند یا آب را حمل نماید.

این قرار حمل و حملهدار کجاوه است و سایر ملزومـات متعـارفی از مـأکولات و غیـر مأكولات آن معلوم است، بايد سرانجام شود. هر وقتي را نرخي هست، بايد خرج نمود، نفري بيست تومان من حيث المجموع از ما خرج شد.

آنچه لازم باشد در راه از بغداد حمل بایست نمود. آبادی ندارد.

از دو راه میروند، یکی آنه [عانه] و یکی دیگر حیط [هیت]. هـر دو خـوب اسـت، بـه خير بگذرد خداوند يار باد!

[حركت از كاظمين به سمت شام]

از كاظمين ﷺ پانزدهم شهر رمضان المبارك حركت مي كننـد. از طلـوع صـبح راه میروند الاً دو ساعت به غروب مانده. منزل می کنند، چادر میزنند، هسـتند تـا صـبح دیگـر و اِه عتبات به حج و هزینههای آن(بخشی از رساله مسالک السالکین

همچنین الی شام. نه راهی است و نه آبادی. دلیل پیش رو میرود و خلق از عقب آن. شبها کشیک مضبوط می کشند، روزها هم به نظم میروند. پیش تفنگچـی و عقـب بـه شـرح ایضـاً. کجاوهها در دست عکامها می کشند، قرایوک و سرنشین و بار و شترها بے مهـار، جمـالهـا از عقب بصم [؟] چرا می رانند، می آیند. بسیار به آهستگی طی مسافت مـی کننـد. عکّـام یکـی ده تومان و یک خلعت که قیمت آن دو تومان باشد با خوراک و بخشـش جزئـی گرفتـه تـا شـام میآیند. اگر خوب باشند تا مکّه هم قرار متداولی دارند، داده میبرند، و الاّ تجدید آن آسـان است. خوب ندارند. همین قدر هست که کـاظمینی هسـتند، دمدار نیسـتند. طهـارت و نمـاز را دارند. آب آوردن و بار کردن و هیزم رساندن و چادرزدن و کجاوه کشـیدن بـا عکّـام اسـت. حاج چند روزي هم به جهت اجتماع حجّاج در خـارج كـاظمين، شـريعه مشـهور اسـت، نقـل مکان می کنند. هرچه از وزن بار که مذکور شد کم باشد، از اصل کـم کرایـه مـیدهنـد. اگـر زیاده باشد، به قدر آن کسر باید داد. تا شـام تـدارک بـه غیـر از خـوراک چیـز دیگـر ضـرور نیست؛ زیرا که کلّ ضروریات را از بغداد آورده است. چهل و پنج روز بدون خلاف راه بایـد رفت. آذوقه را قدری بیشتر بردارند، ضرر ندارد و بسیار به تعجیل برسانند. باز حـاج شـامی در مُزيرب خواهد بود.

دو روزی در شام به جهت تدارک باید توقّف نمود. از حملهداران شتر گرفت، خـود را به حاج رسانید که در بیست و پنجم شوّال بدون خلاف حرکت می کنند.

عکّامِباشیِها هستند در شام، به جهت باقی تـدارک، و هـم در انتظـار حـاج بغـدادی. بـه تعجیل خود را به بلا نیفکنند، فهمیده اختیار حملـهداری را کنـد کـه باعـث نـدامت او نشـود. تملّق گویی حملهدار و جمّال بغدادی را کم نکنند و عکس آن با عکّام رفتار نماید. یک نفـری هـم عكّام به جهت خـود معـين برمـيدارد، لابـد خـرج او را هـم بايـد داد، وليـك از خـدمت فرمـودن کوتاهی ننمایند. به جز خوراک چیزی بر آن حاجی نیست، ادّعـای زیـاده کنـد جـواب گـویی آن ممکن است. تنخواه عکّام را هم نصف در بغداد، نصف در شام قرار دهد، بدهـد؛ از حملـهدار و عکّام هر دو نوشته به مهـر اهـالي آن حـدود بايـد گرفـت، چـه در شـروط و چـه در ايصـال تنخواه، بسیار در کار است، به خصوص اعراب اخوه بگیر که به جهت گرفتن اخـوه مـیآینـد از غیره و غیره، حملهدار بخواهد طفره [در اصل: تفـره] زنـد و بـه حـاجي واگـذارد و خـودي كنار كشد، همين كه اعراب از حاجي مطالبه اخوه نمايد، نوشته مقاطعـه حملـهدار حيلـهدار را

شماره ۹۲/ تابستان ۱۳۹۴

خاط ات

به دست عرب دهـد، بـر مضـمون آنكـه مطّلـع شـود، بلاخـلاف بـا حـاجي كـار ندارنـد و از حملهدار خواهند مطالبه نمود و مي گيرند و حـاجي سـالم در مـي رود و اگـر چيـزي در دسـت نباشد، خالبي از معركه نخواهد بود. از سياه هم اخوه نمي گيرند و نبايد داد. نه قراري دارد و نـه حکايتي. حقّ مقـام ديـدۀ بصـيرت نـدارد، در حقيقـت روهـاي بـاطن همـه سـياه اسـت. آواره شدگان در صحراها با گروه مختلفه به سر می برند، شاید قلبی و روی سیاهی سفید کننـد. بایـد از هيچ كدام مطالبهٔ اخوه ننمايند.

وای بر احوال آن گروهی که روسیاه رفته سیاه تر و روسفید رفته، سیه روی تر برگردنــد. مثل من روسیاه که به روسیاهی رفتم، سیهرویتر برگشتم.

ای مؤمنین و مؤمنات، هوا و هوس نفسانی و ریا و عُجب جسمانی و کثافت روحانی را کنار گذاشته، با خدا باشید و رو به او که میروید، به نیـت خـالص و خلّـص برویـد. ذهـاب و اياب حركت و سكون را بـي رضـايي خـالق خـود مكنيـد، و اجـر خـود را ضـايع، بـل أضـيع نخواهید و به ندامت ابدی مبتلا نگردید که بعد از انتقال سودی نخواهد بخشید.

با کلّ موجود در صلح باشید، حتّی حیوانات سفر. سفری است که محـلّ امتحـان اسـت. بسیار نفس می خواهد به رضای جناب اقدس الهی رفتار کند. حوصله و صبر ضـروره در کـار است. هیچ کس را ندیدم و نشنیدم موافق مراجعت کند، بالاخره مخالف دیدم و اکثر مخالف را با عراق و عراقی اخت یافتم. نمیدانم اهل عراق مخالفت را چرا ترک نمینمایند. در ورطهٔ راستي به مالفت [كذا] در زمين حجاز به سر نمي برند و اكثـري عـالم بـيعمـل|نـد و بگـو چـه ابوالچب [کذا] زده از زمره خاصی به دریای معاصی و نسناسی غوطـهور مـی خواهنـد بشـوند. آيا چه خواهند كرد روزى كه از خالق اكبر ندا آيد: ﴿أَلْقِيا فِى جَهَنَّمَ كُلَّ كَفَّارٍ عَنِيـلٍ﴾؛ يعنـى بیندازیدای خازنان جهنّم کلّ آنها را که از جمله کفّارند و از آنهااند کـه حـق را پوشـانده و دشمنی با ائمّهٔ اطهار دارند. بعد از آنکه فرا گرفت قهر حضرت قهّار، کفّار را خطاب بـه سـید ابرار نموده، اِخبار از حالت آن اشرار کرده میفرمایند که ﴿یوْمَ نَقُولُ لَجِمَعَنَّمَ هَــل امْـتَلَأْتِ وَ تَقُولُ هَلْ مِنْ مَزِيدٍ﴾ یعنی روزی که میگویم جهـنّم را، آیـا سـیر شـدی؟ در جـواب خواهـد گفت: آیا زیاده از این را قهر نخواهید فرمود؟ وای بر کردار و احوال بی مـآل مـا، نسـتجیربالله! چرا از گروهی نباشید که شاد شوید از اعمال پسندیدهٔ خود و منتظر ایـن فقـره باشـید و از آن گروه محسوب شويد كه ﴿وَ أُزْلِفَتِ الْجُنَّةُ لِلْمُتَّقِينَ﴾ بعنبي خلـق كـرده اسـت خداونـد عـالـم،

راه عتبات به حج و هزینههای آن(بخشی از رساله مسالک السالکین

جنّت را از برای آنهایی کـه از پرهیز کاراننـد کـه دور نیسـتند از رحمـت خـدا. امـر مـی کنـد خداوند متعال در آن حال اهل بهشت را كه داخل شويد به بهشت به سلامت دايمـي، و مخلَّـد باشید در بهشت همچنان که مخلّد می شوند منافقین در جهنّم.

حقیر فقیر غیر این و خلاف مضامین مذکوره نمودم. من این معامله را کردم و زیان کردم. جهد کنید، مثل این روسیاه رفتار نکنید که به جز تأسّف بیجا ثمری ندارد ﴿خَمِيرَ اللُّنْيا وَ الْآخِرَةَ ذلِكَ هُوَ الْحُسْرِانُ الْمُبينَ﴾ اين عملي كه از ما و از امثال ما صادرميشود، خسارت دنیا و آخرت است. این است خسارت آشکار که ائمّهٔ اطهار دائم الأوقات، اظهار این مراتب را فرمودهاند. از این اعمال و از این اوضاع و از این شیاطین انس و جن و از این نفوس امّاره، مفرّی و علاجی ندارد مگر پناه به لطف الهی و توسّل به خاندان رسالت پناهی و به خصوص حبٌّ مولاي متَّقيان، بعده زيارت الحسين، و تعزية الحسين و اعتقاد به اوامر و نواهي الهي و بس.

# [كلياتى در بارةً راة فرات به شام]

و آبهای این منازل، بعضی چشمه و چاه است. چند روزی هم در کنار فرات که منـزل می کند، آب فرات صرف میشود. این منزلها آب بد نـدارد. مـی تـوان خـورد. آبـادی حـیط [هيت] و آنه [عانه] خوب است. قصبه مانند است. به قدر ضرورت مسافر، اشياء يافت مي شود. از شریعه الیاین دو آبادی از هرکدام عبور کنند، هشت روز یا نُـه روز مـی رسـند. راه خـوب و صحرا و وادی غیر ذی ذرع الی دو منزل به شام مانده میرسند به کوهستان شام. هیـزم وافـری در همه جا موجود. معطّلي ندارند.

در کنار فرات احشام اعراب بسیار است. از قراری که به نظر حقیر آمد، اگر فصـل بهـار و زمستان و اوایل عقرب باشد، حتماً بایست از این راه رفت و مراجعت از ارضـة الـرّوم كـرد. پیلاقهای خوش هوا و آبهای خوش گوار و شهرهای خوب و پرمتـاع بسـیار باصـفا اسـت و بعضی از راه آنکه بد است و صعوبت دارد و زمستان سم است، عبور از آن محفوظ می مانـد، و فصل تابستان هم سم است، از راه بغداد رفتن به جهت گرمی و قحطی آب.

خلاصه خوب بروند به یاری خدا، اگر سالم در رود، زیارت عتبات را کـرده، بـا کمـال خریت مشرّف میشود از دریا و راه سوگ شیوخ، و جبل که از نجف اشـرف اسـت و امثـال آن خالبي از خطر نيست، بلكه با خطر است.

خاط ات<br>ا

شماره ۹۲/ تاسیتان ۱۳۹۴

باید به شام رفت و از آنجا به حمل سلطانی خود را رسانید به مقصد و مراجعت هـم بـه شرح ايضاً.

و از شام با جمعیت، از ارضة الرّوم [کذا: ارزروم هـم نوشـته مـي شـود] بـه اوطـان خـود واصل شد. غیر این را خلاف عقـل و هـوش و دانـایی بایـد محسـوب داشـت. بـه قـدر امكـان خلاف جایز نیست، مگر مقام اضطرار باشد، یا به قسم حکم یا اسبابی فراهم آیـد تـالی حکـم باشد. بدان چه دیدم و شنیدم و به عقل سنجیدم و به تفصیل به عرض بـرادران دینـی رسـانیدم، حال بدان چه عقل و وقت و جهالت و نادانی اقتضا کند، معمول دارند و به آنها رسانند.

مخارج و هزینههای سفر حج

فقرهٔ سوم در مخارج است: هر کسی را چه باید کـرد، و در آن اسـتطاعت هـر کـس معلـوم خواهد شد؛ چنان که به این مطلب در سابق اشاره شده است.

مخارج یک نفر، که با مال خود اِلی شام محنت انجام رود، با خـوراک مـال، و مخـارج خودش که در نهایت راحت [باشد] به ده تومان به خوشی طی مسافت می کنـد. مـال را از هـر قراری که خواهد در وطن خود ابتیاع نماید. این فقره از بـرای اشخاصـی اسـت کـه در عـراق متوطَّن باشند؛ مثل طهران و مازندران و اصفهان و امثال آن و توابع آنها، هر چـه بُعـد ولايـت زیاده شود، مخارج به همان قدر از قرار تفصیل منازل تفاوت می کند؛ چه زیاد و چه کم.

اگر به کرایه برود، هر ولایت را نرخی به تفاوت همه ساله هست، امّا لمّی در کرایـه هست. اولاً به قدر قوّت اختيار خود به غير وانگذارد كه پـول بدهـد و خـود را اسـير و ذليـل و بی|ختیار نماید. خدا نکرده اگر محتاج به کرایه شد، به جهات مختلفه شخصبی را رو بـه خـود کند که قدری انصاف و خداشناسی با او باشد ـ نعوذ بالله ـ نشناخته و به امتحان نرسانده، خـود را به ورطهٔ هلاکت اندازد که بسیار بد خواهد گذشت.

[يرهيز لز حمله دلرلن خوش خط و خال]

و از شام الی مکّهٔ معظّمه، حملهدارهای خوش نما مثل مارهـای خـوش خـط و خـال، در نهایت رأفت به ظاهر مهرباناند. به التماس عکّام باشیهای ملعنت پنـاه، حـاجی فقیـر را بـه دام

شماره ۹۲/ تاسىتان ۱۳۹۴

اِه عتبات به حج و هز بنههای آن(بخشی از رِساله مسالک السالکین

آورده، همین که بر شتر سوار کردند، دیگر حسابش با کرام الکاتبین است. باید نهایت دقّت را کند. به حمل کسی رو آورد که قدری مروّت در او باشد. هر چند که در هیچ کدام مـروّت نيست، و بدترين مخلوقاتاند، هـم خودشـان و هـم اجيرهـاي آنهـا، از قبيـل جمّـال و سـقّا و عکّام باشی، و چادرچی و نویسنده و امثال آن.

جزئی اشاره که از بابت حملهدارها شد به مناسبت اسم بردن شام بـود. ان شـاء الله تعـالـی مِن بعد در قواعد حرکت حجّاج از شام به تفصیل مرقوم خواهیم داشت.

[كراية كجاو<del>ه</del> تا شام و شرايط آن]

و اگر کسی خواهـد کجـاوه سـوار شـود تـا شـام، کرايـه آن معلـوم و متـداولي هـر بلـد مشخَّص است و مال هم از خود باشد؛ مثل آن ضرور بـه بيـان نيسـت. اگـر كرايـه باشـد لمّـي هست. با صاحب مال قطع کند، هر چند روزی که در راه نتوان بـه علّـت صـعوبت راه کجـاوه سوار شد، صاحب مال از عهدهٔ سواری آن برآید. در ثانی وجه کرایـه عـلاوه نگیـرد. اصـعب راه که نمیتوان سوار کجاوه شد، از شهر ارزنجان است الی آگین و از آگین است الـی قریـهٔ چیت. پنج منزل کلاً صعب است که نعوذ بالله من غضب الله، به خصـوص کـه فصـل زمسـتان عبور شود.

[استخدام عکام برای هدایت کجاو<del>ه</del>]

هرکجاوه را عکّامی ضرور است. بدون عکّام خالی از زحمت نیست. بـه امیـد صـاحب مال یا اجیر خود ماندن، بسیار تلخ میگذرد. باید که عکّام صاحب وقوفی زرنگــی حــلال(اده به چنگ آورد و قراری به او داد از اجرت و خوراک آن قطع شود کـه بعـد باعـث گفتگــو و دردسر نگردد تا شام. از شام هم تا مکّه قرار علی حِدَه دارد، داده ببـرد؛ و اگــر خــوب بــه نظــر آن نیامد، یا کجاوه سوار نشد، از شام از عکّام دست برداشته، و درد سر کم کند.

و لمّی در این ضمن هست، باید حاجی دو کار کند: اوّل اینکه بعد از قرارداد نوشته به اطّلاع چند نفر از حجّاج بگیرد و فسخ را با خـود قـرار دهد، هر وقتی که به خدمات او کوتاهی کند، به جوابی خـود را آزاد نمایـد و اندیشـهٔ ایـن را

شماره ۹۲/ تاسىتان ۱۳۹۴

ى<br>دار:

 $101$ 

نداشته باشد که صحراست، کسی نخواهد بود که به عوض او به این شغل قیام و اقـدام نمایـد. از این سبب معطّی حاصل شود. نه چنین است، همیشه پیادههایی متعدّد، خود با حـاج هسـتند، از قبیل حجه فروش و غیر آن. دفعی یکی را منتخب کرده به همان شغل بازدارد.

ثانی اینکه مخارج خوراک عکّام را حساب کرده تا مقصد به هر جا کـه انتهـای منظـور باشد، خشکه بدهد. مبادا قرار پومیه و نان دادن گذارد که معرکه دارد، و قسطی هم بـه جهـت تنخواه گردش او مشخّص نماید، بدون قرارداد نتواند به او سخنی بگوید که همه روزه اوقـات را به شدّت تلخ سازد. غیر این رفتار شود، حواس پریشـانی بـه دسـت خواهـد آورد. بـه علّـت اینکه همه روزه «تغذیه بده» دارد، و گوید: طعام چرب نیست یا شور است یـا لذیـذ نیسـت یـا گوشت آن کم است یا نیست!

خلاصه هر ساعتی را صدهزار بازی در میآورند که نـان خـود آن شـخص را حـرام بـه خود می کند، به خصوص از شام به آن سمت، خاصّه عکّـام عـرب باشـد کـه نعـوذ بـالله بـا او قراری باید داد، وجه بگیرد از قرار قرارداد، و هر قسم خوراک که خواهش کنـد خـود متصدّی بوده و راه گله و معرکه معدود گردد.

متداولی کرایه و اجرت عکّام سنهٔ مذکورهٔ قبل که مشرّف بودیم تـا شـام، سرنشـین کـه بیست من بار هم کند، پانزده تومان رایج ریال محمدشاهی عددی سی نخودی کجـاوه، یـک مقابل که سی تومان باشد. بار هم به نهج مذکور، چهل من تبریز به وزن هشت عباسی عیار بار است. عکّام هم شش تومان اجرت داشت. شش تومان قیمت خوراک ککاً دوازده بود.

و از شام الی مکّهٔ معظّمه، سرنشین شتری که پنجاه آقّه ـ هر آقّه سیزده سیر ایرانی اسـت ـ بـار کرده سوار شود، به هزار قروش که بیست تومان است و اگر زیاده از پنجاه آقّه باشد، هر آقّه، دو قروش و نیم که ده شاهی باشد، بعد از تشخیص قپاندار بایـد بدهـد و اگـر کسـر باشـد، و همچنین کسر کرایه میگذارد.

و پنج اتراق است. هر اتراقي يک سرنشين من حيث المجموع از قبيل جمّال و چادرچي و عکّام باشی و سقّا باید داد، ده قروش است که دو هزار باشـد. کـلاً پنجـاه قـروش کـه یـک تومان باشد و یک قاضی که بیست قـروش کـه چهـار هـزار باشـد، قلمیـه نویسـنده حملـهدار می گیرند. پنجاه قروش هم اجرت و خوراک عکّام دارد، یک تومان باشد. ده نفر سرنشـین بـه شراکت یک عکّام میگیرند، و شتران را قطار نموده می کشند.

شماره ۹۲/ تابستان ۱۳۹۴

راه عتبات به حج و هزینههای آن(بخشی از رساله مسالک السالکین

141

[وسائلئ که لازم است ازشام تدارک ببینید]

ملزوماتی که از شام تدارک بایست برداشت مطهره و خیک است، و یک زوج جـوال و هرچه قابل بدن و شکم خود بداند؛ از پوشاک و خـوراک ضـروریه و غیـر آن بـردارد و در مقالهٔ منازل خواهد آمد که در هر منزلبی از منازل چه قسم اشیاء یافت اسـت، بـه قـدر سـلیقه و احوال و قوّه خود، هر چه خواهد حمل و نقل نماید، دخلی به مخارج متداولی عرفی و شرعی ندارد، مخارج خوراک و غیر آن بیش از ده تومان نمیشود. مخـارج توقـف مکـه آن هـم بـا قربانی و احرام، بیش از سه تومان نیست، اگـر خواهـد سـوغات نگیـرد، یـا زیـاده روی کنـد، دخلي به حساب ندار د.

یک کجاوه و یک نفر شتر قرایـوک، شصـت تومـان کـه سـه هـزار قـروش باشـد و ده تومان هم قيمت كجاوه و اسباب و خيك لازم است.

خیک بغدادی بگیرند که به روغن قیطران ملوّس نشده باشـد کـه نمـیتوان آب آن را خورد و همچنین کجاوه بغدادی تحصیل کنند که راحتتر است، و بزرگئ تـر و دیرتـر عیـب می کند، با مطّاره و حسینی و خلعت عکّام و شمع و غیر آن هم هست و ده تومـان هـم اجـرت عکّام است، به غیر خوراک، پنج تومان هم خوراک آن هست.

و هر یک از اتراقات پنجگانه، دوازده قروش و نیم است از قبیل جمّال و عکّـام باشـی و چادرچی و سقا، باید داد. و هر دو زوج کجاوه را یک باب چادر میدهنـد، و هـر ده نفـری سرنشین را یک باب چادر و هر تختی را یک بار چـادر و نفـری هـم یـک قاضـی کـه بیسـت قروش باشد، قلميه نويسنده حملهدار مي گيرند.

و قرار وزن حمـل قرايـوكـُ هـم صـد آقّـه اسـت. اضـافه آن را از قـرار مـذكور كرايـه می گیرند. بار علی حِده برداشته شود، وزن آن صد و سی آقّه است و هجده تومـان کـه پنصـد قروش پاشد می گیرند.

و اگر چادر مخصوص بخواهند در اتراق، شش قروش و ربع، سقّا شش قروش و ربع، و چادرچی با تعارف حملهدار دو سه تومان باشد، اضافه میشود. تخت روان شش هـزار قـروش که صد و بیست تومان باشد، با یک طاقه شال کشمیری که بیست تومـان یـا زیـاده قیمـت آن باشد، می گیرند.

و مخارج چهار نفـر عکّـام را بایـد بدهـد؛ یعنـی از خـوراکـ، اجـرت عکّـام نخسـت بـا حملهدار است، یک نفر شتر به جهت حمل آب و یک نفر به جهت حمل هیـزم کـه سـوخت مشعل است، حملهدار میدهد با مشعل چی که دایم هنگام راه رفتن بعـد از مغـرب الـی صـبح

شماره ۹۲/ تاسىتان ۱۳۹۴

خاطرات

مشعل باید مشتعلاً کشیده شود و اتراقات آن قدری اضافهتر از معمـولی کجـاوه بایـد بدهـد و يک نفر شتر هم به جهت قرايوک مي دهند به وزن مذکور قرايوک کجاوه.

هر کسي به قدر قوّه و سواري خود، بخششي به جمّال گـاهي بدهـد کـه شـتر خـوب و راهوار بگیرد که شتر بد را نمی توان متحمّل حمل و متملّق حملهدار و غیـر آن شـد و همچنـین به جهت آب و انضباط چادر به چادرچی و سقّا هم ریزشی کند. یک حسن دارند که قانع|نــد. هر قدر داده شود حرفی ندارند.

هر کس به قدر همّت خود از پول در همه احوال بگذرد، خوش خواهد گذرانیـد. سـفر خرج است نه امساک، پول ضرور است دیگر هیچ چیزی. خوش گذرانی و راحت و عـزّت و حرمت کلاً داشتن وجه است و خرج آن مشروط. ایـن کـه بـه جـا خـرج شـود، مبـادا بـی جـا مخارج کند کـه نه به کار آخـرت آید و نه به کـار دنیا. فهمیده در سُرّه و کیسه باز کنـد، بـه انـواع و اقسام هم پول مي گيرند، به طريق شلتاق و بي حساب و زبـان بـازيهـا. بايسـت بـه هوشـياري رفتار کند و اتلاف در مال خود نکرده، و به کسی اعتبار نکند. خرجی کـه برداشـته اسـت بـه انهای [انحای] مختلفه از دست او بدر رود و معطّل بماند و محتاج به غیر شود، و بنای تملّـق و التجا را گذارد. نعوذ بالله از این مرحله، بسیاری به این درد مبتلا می شوند.

### [مراقب از پول و تنخوا<del>ه</del>]

و تنخواه خود را بسیار محافظت کنیدکه درکمین آن عرب و عجم هستند، به قدر سـر مـویی غفلت ورزند مي برند. و صاحب تنخواه دست خالبي ميءاند؛ ديگر به سر و سينه زدن به جـايبي نمی رسد، چنان چه بسیار اتّفاق افتاده که بردنـد و از کمـر در خـواب بـاز نمودنـد و خـارج از رفیق شد، کشتند و بردند، و امانت سپردند، بالاخره به حاشا منجر شد.

#### [قرض به حمله دار ندهید]

و به حملهدار که وجه کرایه میدهند، به اطّلاع جمعی دهنـد و قـبض مضـبوطی بگیرنـد که بسیار شد که گرفتند و در ثانبی مطالبه نمودند، بالاخره به مرافعه منجر شد.

و قرض هم به حملهدار ندهند، آخرش معركه دارد بلكه وصول آن از جمله محالات است. بسیار متداول است قرض دادن به حملهدار و به التماس هـای وافـر از آدم مـیخواهنـد و می گیرند، و در آن حکایتهای عرب و عجم بازیهای مختلفه کـه بـه خـاطر نرسـد بـه میـان اِه عتبات به حج و هز بنههای آن(بخشی از رساله مسالک السالکین

۱۵'

میآورند، عرب و عجم میخواهم کـه در مقابـل حیلـههـای حملـهدار محیـل ملعـون کـه بـه خصوص شهودان هم عمله آن باشد، خاصّه عکّام باشی ایستاده جواب گوید.

حافظ وظيفة تو دعاكردن است وبـس در بنــد آن مبــاش كــه نشــنيد يــا شــنيد

و چنان چه در حديث صحيح منقول است از امير مؤمنان على بن ابي طالب ـ صـلوات الله و سلامه عليه \_كه «اسْتُرْ ذَهَبَكَ وَ ذَهابَـكَ وَ مَـذْهَبَكَ»؛ يعنـي بپوشـان طـلاي خـود را، و راه رفتن خود را، و مذهب خود را.

به همین قدر اشاره و تنبیه برادران دینی را کفایت می کنـد. الحـق جـامع جمیـع جهـات است. قدری تأمّل و تعمّق ضرور است.

تأكيد در محافظت وجه كه به انهاى [انحاى] مختلفه نمـوديم و بـه خصـوص پوشـانيدن رفتار خود، هم ظاهراً و باطناً، ذهاباً و اياباً و توقّفاً، بسيار مراعات بايد نمود؛ چه از قطّاع طريـق طرق، و چه از ارباب سليقه و سلق، از متوقَّفين بلاد و منازل و همراهان، خواه از اهـل اوطـان و غیر آن بوده باشد؛ زیرا که محشور باید شد با مخلوق مختلف مدّت کثیری و مـذهب خـود را بپوشان؛ یعنی تقیه بکن به هر صراطی که مستقیم هستی، خواه موافق و خواه غیر موافـق باشـد؛ خاصّه در این سفر که هم سفر باید شد و به انتها رسانید با ادیـان مختلفـه و فـرَق مغشوشـه، بـه تخصيص آنان كه به ظاهر دعوى اسلام مي كنند كما قـال الله تعـالـي: ﴿يقُولُــونَ بِأَلْسِــنَتِهِمْ مُــا لَيسَ فِي قُلُوبِهِمْ﴾ (فتح: ١١) يعني مي گويند در زبانهاشان، و نيست در قلـبهـاي آنهـا بـدان چه مقرّند.

مراد از «ما في القلوب» آن است كـه، نيست در قلـوب ايشـان قلـب ايمـان؛ يعنـي حـبّ ولايت امير مؤمنان و در آن ولايات كمتر بلكه هيچ نديدم، مگر نادراً كسى كه حـبّ ولايـت امیر مؤمنان را داشته باشد، هر چند که جاری است زبان و به ظاهر اسلام منافات کلّمی دارد بـا اسلام باطني؛ يعني قرار به ولايت وحبّ آن.

اين حكايت ميانهٔ حضرات، باب نيست مطلقـاً، و ايـن بـاب مسـدود اسـت و ايـن طريـق متروك بل ممنوع، و حب را تبدیل بـه بغـض نمـودهانـد عالمـاً عامـداً، و از كفـر بـاطن خـود بی خبرانند. معلوم ایشان نخواهد شد تا شاخصی به میان نیایـد؛ یعنـی قیامـت صـغری و کبـری. قیامت صغری هنگام موت ایشان است که بر خـود فـی نفسـه آن معلـوم خواهـد شـد کـه ایـن ایمان برای او ایمنی نداشته است و به ضلالت ابدی افکنده و پیروی شیطان را نموده و خـودی

شماره ۹۲/ تاسىتان ۱۳۹۴

خاطر <sub>آ</sub>ن<br>آ

 $100$ 

را معذَّب يافته، در وادى برهوت ديجور «إلى يوم ينفخ في الصور» و قيامت كبرى حشر و نشر است و در آن وقت نیز اکمل کفرش تکمیلی به جهت او حاصل خواهـد نمـود و بـر اهـل قیامـت خباثتش معلوم شده و کفر بیحسابش بیحساب به دست محاسبان محشر خواهد آمد. شعر: خوش بود گر محک تجربه آید به میان تا سیه روی شود هرکه دراو غش باشد

[لزوم تقيه در همه حال]

و تقيـه در همـهٔ افعـال؛ از جملـه واجبـات اسـت و رفتـار بزرگـان چنـان چـه حضـرت صادق $\mathbb{R}^2$  می(مایند که «التَّقِیةُ دِینِی وَ دِینُ آبائِیِ»؛ یعنی پرهیز کاری، دین مـن اسـت و دیـن پدران من است. اعمال خود را موافق ظاهر به ظاهر خلـق تبـدیل بایـد کـرد، بلاشـبهه بـه نیـت باطن خود مأجور است، اگر چه اعمال به خلاف واردات شریعت و طریقت به عمـل آیــد بـه حسب تقيه موافق حديث «إِنَّمَا الْأَعْمَالُ بِالنِّيَاتِ».

مصرع: «خواهي نشوي رسوا همرنگ جماعت شو».

هرگاه به خلاف این رفتار شود، خلاف شرع انور است و خود افکنـده اسـت بـه دسـت خود به مهلکه و تهمت، کما قال: «اتّقوا مِن مَواضع الـتهم»؛ يعنـي بپرهيزيـد از موضـع هـاي تهمت. و ايضا خداي تعالى ميفرمايند: ﴿وَ لا تُلْقُوا بِأَيدِيكُمْ إِلَى التَّهْلُكَةِ﴾ (بقره: ١٩٥) يعني میندازید بهدستهای خودتان، خود را به هلاکت.

[اگر سواری از خودتان باشد باید… ]

و اگر کسی خواهد با مال سواری خـود بـرود، ممکـن اسـت. اسـب، قـاطر، الاغ و شـتر عیبی ندارد و اگر متحمّل رحمت آن شود، دردسر آن کمتر خواهد بود و مخارج مـذکوره را ندارد مگر خرج خودش و مال. در هر حملی از حمول که خواهد توقّف کند باید به حملهدار تنخواهي بدهد به جهت آب و اذن توقّف در حمل آن، به قدر پنج تومان بدهد، و سهم چـادر هم شود با رفیقی، و متحمّل وجه اتراق گردد. دیگر حکایتی با او نیست.

این برای کسی است که مال از خود باشد، و اگر خواهد جو و علف را هم بـه حملـهدار قرار دهد تا پانزده تومان باید داد که هفتصد و پنجاه قروش باشد، و اگـر متحمّـل خـرج شـود مختار است. یافت می شود جو و علف و لیک بعضی منازل اشکال تامّی دارد. باید جویـا شـده که هر منزلی که ندارند بردارند. اگر الاغ سوار باشد دو تومان به حملهدار مـیدهـد بـه جهـت

شماره ۹۲/ تابستان ۱۳۹۴

راه عتبات به حج وهز بنههای آ<u>ن(ب</u>خشی از رساله میسالک السالکین

آب آن و خرج، اگر حملهدار باید بدهد. نصف خرج اسب است؛ و اگر خود بدهد که امری است علي جِدَه. و شتر هم يک ثلث کمتر از اسب خرج دارد.

اين مخارج مذكوره در حمل سلطاني است. حمـل سـالمه و سُـخْني، در سرنشـين پـنج تومان و در بار علی حده شش تومان، و در کجاوه ده تومان کمتر مـی گیرنـد. تخـت روان در آن حمل نیست، سبب کسر آن هم ایـن اسـت بسـیار حمـل مغشـوش هـرزه اسـت، بـینظـم و كثيف. مخلوق را به طمع مبتلا مي كننـد. حكايـت اغتشـاش [در اصـل: اغتشـاق] آن در مقالـه حمل ها بيان خواهد شد.

و مخارج مراجعت هم به همین تفصیل است، جزئی در کرایه لابداً کسر می کنند.

و این اوضاع مخارج است که مجملی از مفصّل بیان شد. ممکن است زیـاد و کـم شـود به علَّت نرخ و تصعیر اگر جنس ترقّی دارد، لابدّاً حمل را زیاد مـیبندنـد و اگـر تنزیلـی دارد، کم می بندند. تفاوت چندان نمی کند. گویا از قرار مذکور اضافه نشود. به سبب این کـه همـان سَنه که ما مشرّف بودیم، انتهای تسعیر بود. زیاده از آن پایه قحط است. نـان را از قـرار افـت یک قاضی که بیست که عبارت از قروش چهار هزار دینار باشد، بـود؛ داد و سـتد مـی شـد بـه حساب خروار صد من تبریزی هشت عباسی، یکصد و هفتـاد تومـان مـیشـد. از همـین قیـاس سایر اجناس دیگر را منظور بداریـد. بـه رغـم حقیـر، بـه همـین قـرار منظـور نمـوده، وجـه را بردارند، بسیار راحت گذران می کنند، و محتاج به غیر نخواهند شد، بـه توفیـق حـق سـبحانه و تعالی، هر چه اضافه خرج آید، میتوان خرید. اشیا در بلاد عـرض [در اصـل: ارض] راه نمـود که یک مقابل نفع آن عاید میشود. قدری سلیقه و اطّلاع و هوشیاری در کـار اسـت کـه نفـع گزاف می توان کرد.

[حاجيان پياده و حجه فروش]

و اگر پیاده خواهد طی مسافات نماید و بـه مقصـد رسـد، صـاحب توانـا باشـد بسـیار بـه آسانی از برای او می گذرد آن هم دو قسمت:

قسم اول؛ بیدردسر اجیر شخصی بـه جهـت خـدمات او شـود، و مخـارج گرفتـه، ادای واجبي نمايد.

قسم دوم؛ اگر به منّت خود رود، مخارج او به جز خـوراکـُ و لبـاس کمـی و بـا اوزار و دو جامه احرام و با قیمت قربانی به بیست تومان در نهایت، خـوب گـذران مـ ٖنمایـد، ولیـک بسیار زحمت دارد. آسان حکایتی نیست.

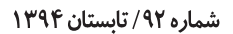

خاطرات<br>آ

در این خصوص عکّام و سایر عمله پیاده ید طولایی دارند و برخی از اشـخاص آزمـوده و مکرّر طی این مسافت بعیده را نموده باشد؛ چنان عادی طبیعتشان شده است کـه بـر سـواران پیادهروی صعب است، بر ایشان هم سواری چنان است.

بعد از آن که شخص قدر استطاعت بدنی و مالی خود را یافت و بر خود دیـد، بایـد کـه بدون درنگ عزیمت این سفر را کند و ادای حقـوق الهـی را بـه قسـمی کـه از شـارع مقـدّس رسیده است کند، اگر خدای نکرده شیطان انس و جن و یا نفس امّاره و هوا و هـوس نفسـانی و امساک روحانی بر او غلبه کند و مستغرق دریای غفلت از خالق خود شـود و روا دارد خـود را که در صفوف یهود از افکار نابود خود متّصف کرده، از کبـر و تفـرعن بـا فرعـون اکبـر و اصغر محشور گرداند.

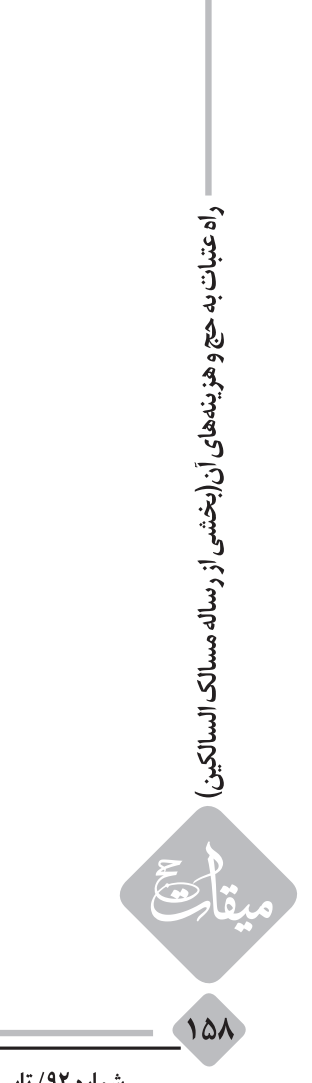